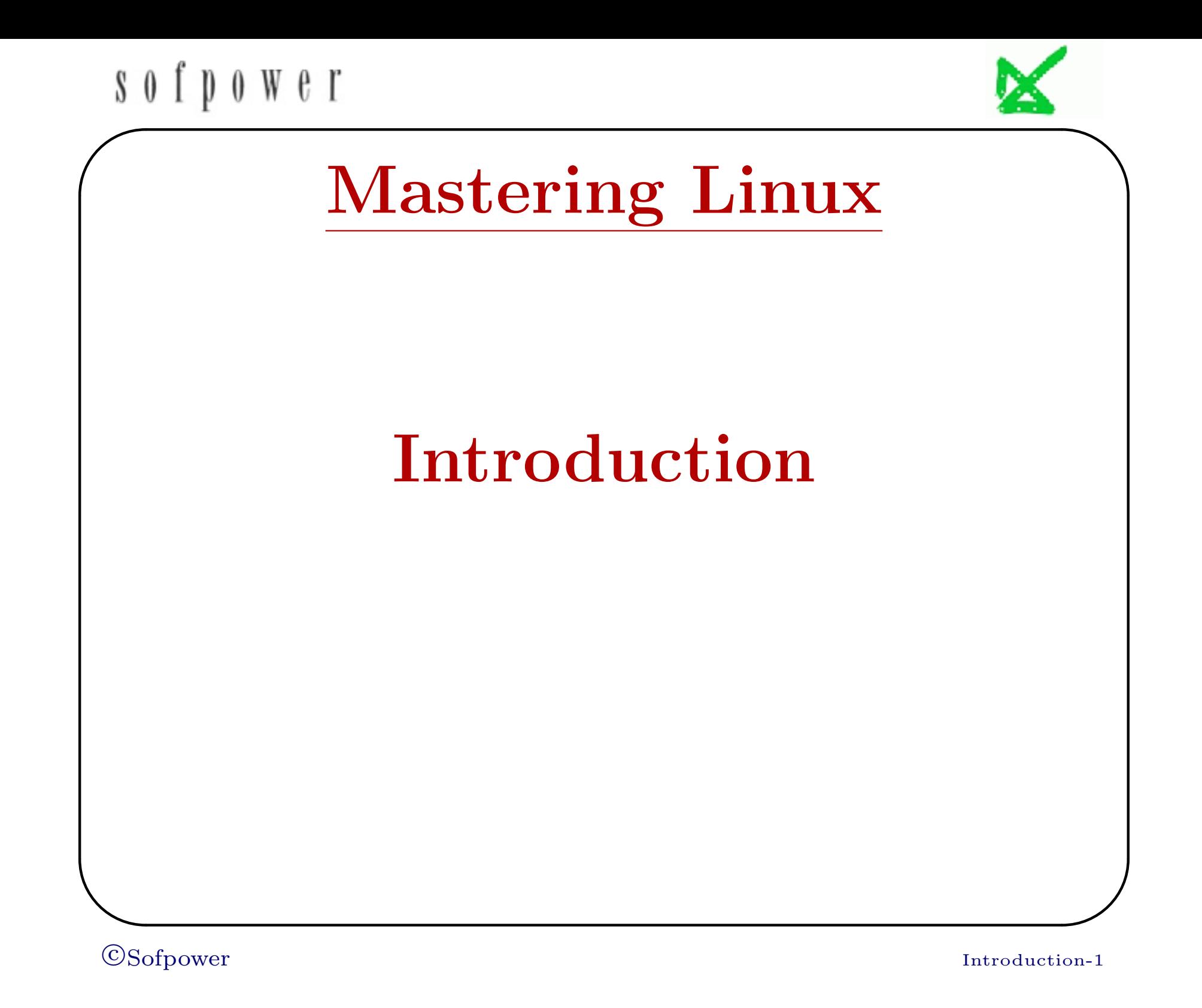

#### o w e r ✬

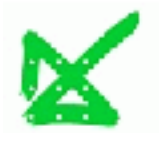

### A Brief History of Linux

- Linus Torvalds released version 1.0 of the Linux Kernel (1994)
- Later, the GNU open-source software movement would also make many contributions to Linux.
- Richard Stallman: "When you are talking about Linux as a OS, you should refer to it as GNU/Linux. Linux is just the kernel. All the tools that make Linux an OS has been contributed by GNU movement and hence the name GNU/Linux."
- Today, Linux is a prime example of the success of open-source, community-developed software.
- Many *distributions* of Linux exist. Linux also contributed to the development of new systems such as Google Chrome and Android, among others.

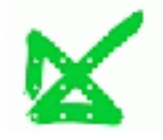

#### Linux Versions

- Ubuntu—"Ubuntu" means "humanity" in Zulu. Ubuntu Linux started as a version of the popular Debian GNU/Linux. All versions of Ubuntu Linux are free, and there is no charge for mailing a CD to you. Ubuntu supports the GNOME Desktop environment, while another version, Kubuntu, uses the KDE Desktop. Ubuntu is easy to install and very user friendly, which has quickly made it the most popular version of Linux. Ubuntu is sponsored by the U.K.-based Canonical Ltd., owned by South African entrepreneur Mark Shuttleworth.
- Red Hat Enterprise Linux—The original Red Hat Linux started in 1994 and was discontinued by Red Hat Inc. in 2004. The company now focuses on Red Hat Enterprise Linux (RHEL) for business environments and on Fedora as a

### $s$  of  $p$  ower ✬

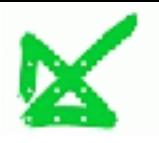

community-supported software project for home, personal, and educational use.

• CentOS—RHEL largely consists of free and open-source software, but the executables are made available only to paying subscribers. CentOS (Community ENTerprise Operating System) is a completely free version of RHEL (minus the Red Hat logos) made available to users as new versions of RHEL are released.

### $s$  of  $p$  ower ✬

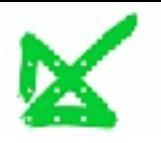

- Fedora—Fedora is a Linux distribution where features and improvements are tested before being included in RHEL/CentOS.
- openSUSE—This is a major retail Linux distribution supported worldwide by Novell. Novell acquired the SuSE Linux (a German translation of the original Slackware Linux) in 2004. In the following year, Novel decided to make the SUSE Professional series more open as a community-developed, open-source software and to rename it openSUSE.
- Debian—Debian Linux consists entirely of free and open-source software. Its primary form, Debian GNU/Linux, is a popular and influential Linux distribution. Debian is known for an abundance of options. Recent releases include over 26,000 software packages for all major computer architectures. Ubuntu is a derivative of Debian.

## $s$  of  $p$  ower ✬ The UNIX/Linux Philosophy: Small is Beautiful • Keep programs small—Write a program to do one well-defined task; do it efficiently, and do it well. • Avoid verbosity—Perform no unessential output from any programs; use short names for commands and command options. • Make programs modular—Build small, independent, and self-sufficient program parts, with each serving a specific function. These program parts can be combined flexibly to form larger programs. This principle is reflected in the small kernel (core of the operating system) cooperating with a large set of small commands which work well together. • Compose programs through interfaces—Write programs that  $\overline{\phantom{a}}$

# sofpower

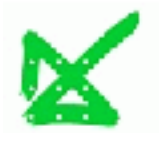

are easy to interface with other programs. The famous UNIX pipe, which interfaces the output of a program to the input of another, is a primary example of this philosophy.

#### $S$  0  $\dot{\Gamma}$   $\dot{\Gamma}$  $0 \le \theta \le 1$ ✬

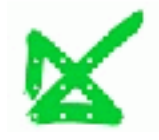

#### Linux Features

- Multi-user and multi-processing
- Graphical user interface
- Package management
- Shells
- Hierarchical file system
- File access control
- Compatible file, device, and inter-process I/O
- Concurrent processes
- Networking and Web Hosting
- Utilities

CSofpower Introduction-8

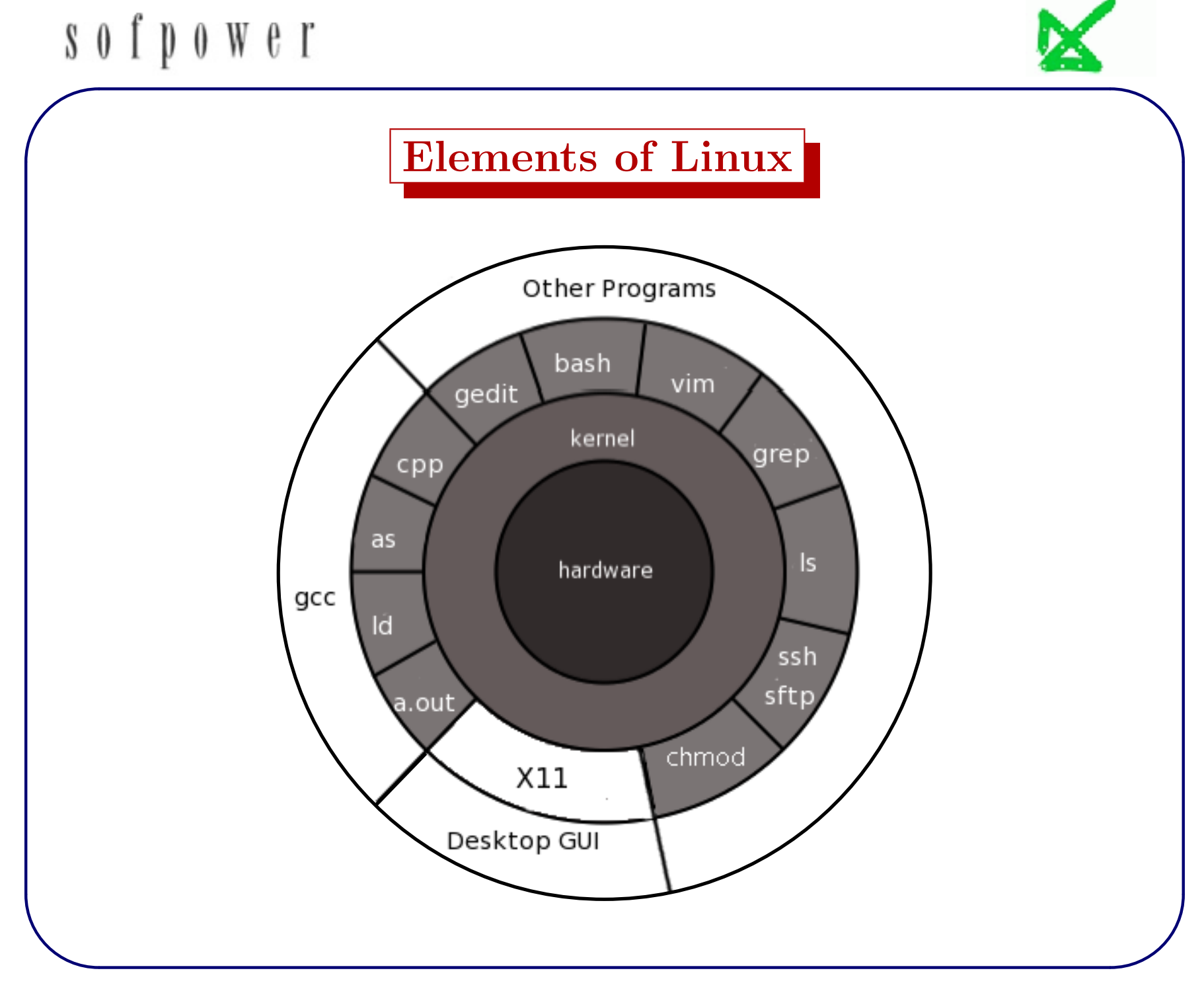

**CSofpower** 

Introduction-9